# МУНИЦИПАЛЬНОЕ БЮДЖЕТНОЕ УЧРЕЖДЕНИЕ ДОПОЛНИТЕЛЬНОГО ОБРАЗОВАНИЯ «ЦЕНТР ДЕТСКОГО ТВОРЧЕСТВА «ЮЖНЫЙ»

«УТВЕРЖДАЮ» Директор МБУДО «Центр детского творчества «Южный»

«LIGHTD летского М.А. Носова roni

Протокол № заседания педагогического совета от <u>«31 »</u> августа 2023 г.

Приказ № 28-Д/ум от <u>« 01 » сентября 2023 г</u>.

Дополнительная общеобразовательная общеразвивающая программа «З-D МИРЫ» (основы трехмерной графики и анимации)

Срок реализации программы - 2 года, 72 недели Трудоемкость - 288 часов Возраст обучающихся - 12 - 16 лет

> Автор: педагог дополнительного образования Светлана Александровна Меньшова

РЯЗАНЬ 2023 г.

Сейчас технологии 3D плотно интегрированы в нашу жизнь. Уже не только кинематограф использует достижения компьютерного объемного моделирования. Медицина, дизайн, игровая индустрия, 3D-печать и многие другие сферы немыслимы без трехмерной графики.

# **Раздел 1. Комплекс основных характеристик дополнительной общеобразовательной общеразвивающей программы**

### **Пояснительная записка**

Дополнительная общеобразовательная общеразвивающая программа **«3D миры»** разработана на основе нормативно-правовых документов Российской Федерации, регламентирующих проектирование дополнительных общеобразовательных общеразвивающих программ.

Программа занимает устойчивую позицию в Образовательной программе и Учебном плане муниципального бюджетного учреждения дополнительного образования «Центр детского творчества «Южный», так как расширяет возможности обучающихся для занятий технической направленностью.

Направленность программы - *техническая*.

*Предметом изучения* программы являются технологии 3D моделирования.

*Актуальностью* данной программы является содействие в воспитании нового поколения, отвечающего по своему уровню развития и образу жизни условиям информационного общества. Область изучения 3D моделирования безгранична в своём разнообразии. Ребята могут моделировать предметы, которых ещё нет в реальности, но их будут создавать в будущем. Объемная графика используется в самых разных областях, а не только в анимации и кинематографе: искусство, компьютерные игры, наука, строительство, медицина и др. И все это диктует необходимость овладения новейшими информационными технологиями и реализации своего творческого потенциала.

*Педагогическая целесообразность.* Освоение 3D редакторов требуют немало времени, поэтому данная программа - не поверхностное знакомство и не теория, а реальная возможность создания в профессиональных программах трехмерных моделей и небольших анимационных роликов, что, несомненно, способствует творческому развитию детей. Получая практический опыт на занятиях, обучающиеся смогут в дальнейшем ориентироваться в других программах по 3D и уже самостоятельно продолжить свое развитие в данной области, либо выбрать курсы с углубленным изучением предмета, нацеленные на профориентацию подростков.

*Отличительные особенности программы.* Изучив и проанализировав уже существующие программы, направленные на изучение 3D графики, было обнаружено, что часто предлагаются сложные системы с применением программирования, рассчитанные на пользователя с имеющимися знаниями в данной области, либо курсы, которые охватывают данный вид графики поверхностно, в виде ознакомительного модуля. Это связано с тем, что объем информации огромен и постоянно дополняется, обновляется. Так же, существует проблема выбора и возможности самостоятельной установки программного обеспечения. Образовательные программы, которые предлагают учебные центры, часто используют платное программное

обеспечение и, как следствие, невозможность установки и применения программного продукта ДЛЯ самостоятельного моделирования  $\overline{M}$ дополнительной программе  $\langle$ 3D отработки навыков. B. миры» рассматриваемые программные продукты, имеют открытый программный код, что позволяет обучающимся устанавливать их на свои персональные компьютеры и в дальнейшем работать в них и совершенствоваться. При этом возможен доступ к постоянным (бесплатным) обновлениям через сеть Internet.

Дополнительная общеобразовательная программа «3D миры» имеет метапредметные связи, так как дополняет и расширяет базовый курс школьной общеобразовательной программы по предметам: «Информатика и ИКТ»,

«Математика», «Геометрия». Имеет информативное соприкосновение с предметами «Физика», «Биология», интегрируя знания и формируя целостное восприятие окружающего мира.

Вид программы - прикладной, так как дети в процессе обучения создают конкретный творческий продукт посредством использования персонального компьютера.

Цель программы — создание условий для творческой самореализации обучающихся посредством изучения 3D-моделирования, начиная с основ, далее анимации и скульптинга.

### Задачи программы:

### Обучающие:

- формирование ИКТ-компетентности;

- расширение знаний и навыков компьютерной грамотности;
- обучающихся с основами 3D моделирования, - знакомство анимаци - формирование понимания принципов построения и хранения трехмерных изображений:

- знакомство с особенностями, достоинствами и недостатками 3D графики;

- освоение методики работы с текстурами и материалами в изучаемых 3D редакторах;

- освоение принципов установки, настройки и работы камеры, при подготовке модели к итоговому рендеру;

- формирование понимания принципов настройки освещения сцены;

алгоритмических действий - освоение ДЛЯ решения поставленных творческих задач:

- формирование навыков и умений безопасного и целесообразного поведения при работе с компьютерными программами и в Интернете, умения соблюдать нормы информационной этики.

### Развивающие:

- формирование основ проектирования в области компьютерной графики;

- формирование 3D мышления – объемного, который направлен на выбор оптимальных решений для создания творческого продукта;

расширение кругозора в области компьютерных технологий, мультипликации и 3D графики;

- формирование мотивационного аспекта познавательной деятельности подростков;
- стимулирование обучающихся к участию  $\mathbf{B}$ социальной практике и конкурсной деятельности.

### Воспитательные:

- формирование здорового образа жизни за счет знания основных гигиенических, эргономических и технических условий безопасной эксплуатации средств ИКТ;

- повышение общекультурного уровня обучающихся;

- привитие навыков сознательного и рационального использования компьютера в своей деятельности;

- формирование эмоционально-ценностного отношения к миру и себе;

- воспитание трудолюбия, инициативности и настойчивости в преодолении трудностей;

- формирование активной социальной позиции и ответственности подростков за свои действия.

*Объем и срок освоения программы.* Программа «3D миры» рассчитана на *2 года* обучения, период реализации программы составляет **288 часов**.

*Адресат программы.* Данная программа предназначена для детей и подростков среднего и старшего школьного возраста 13-16 лет (7-9 классы общеобразовательной школы), чьи интересы в использовании возможностей компьютера выходят за рамки школьного курса информатики, которые хотят овладеть навыками 3D- моделирования, а также раскрыть свои творческие способности, но не имеют пока необходимых навыков. Программа подойдет и тем подросткам, кто уже начал знакомство с 3D редакторами, но изучал работу в них не структурировано, по отдельным мастер-классам или туториалам.

По окончании базового курса ребята научатся моделировать и конструировать, и, возможно, в последствии они выберут профессию архитектора, инженера, конструктора, дизайнера, мультипликатора и другие.

# *Условия набора и комплектования групп.*

К обучению по программе на 1 год допускаются дети, прошедшие собеседование и «Стартовую диагностику» *(приложение 1)* и имеющие медицинское заключение об отсутствии противопоказаний к работе с компьютером.

На данную программу могут приниматься выпускники, успешно прошедшие итоговую аттестацию по дополнительной общеобразовательной общеразвивающей программе «Компьютерная графика и анимация».

Количество обучающихся в группах на 1 и 2 году обучения - от 10 до 12 человек. Данная наполняемость групп объяснятся спецификой программы и сложностью при ее освоении.

Уровень освоения *– базовый.*

Учебный режим: 1 и 2 год обучения занимаются в едином режиме - 2 раза/неделю по 2 часа, в год 144 часа.

Продолжительность одного занятия составляет два спаренных часа академического времени (2 раза по 45 минут) с обязательным коротким перерывом (переменой), продолжительностью 15 минут между каждым учебным часом.

Непрерывная длительность занятий непосредственно с компьютером не должна превышать для учащихся: 12-15 лет - 30 минут на первом часу занятий и 20 минут на втором.

Для предупреждения развития переутомления при работе с компьютером проводится профилактика - комплекс мероприятий, которые включают специальные упражнения для глаз через каждые 20-25 минут работы, физкультпаузы для улучшения функционального состояния нервной, сердечно- сосудистой, дыхательной систем, а также для мышц плечевого пояса, рук, спины, шеи, ног.

**Формы занятий** направленные на *теоретическую подготовку*: лекция, беседа, показ, групповые и индивидуальные консультации;

*практическая подготовка:* практикум, тренинги, групповые и индивидуальные упражнения, создание индивидуальных творческих проектов.

#### **Формы организации деятельности учащихся:**

- · общим составом группы, групповая и индивидуальная в рамках учебных часов,
- · дистанционная (выполнение учебных практикумов обучающимися и педагогический контроль при невозможности личного присутствия обучающегося).

# **Прогнозируемые результаты образовательного процесса.**

В результате реализации образовательного курса программы **1 года обучения** обучающиеся показывают следующие предметные результаты:

- знают и соблюдают правила техники безопасности при работе за компьютером;

- понимают назначение и используют основные инструменты и возможности 3D графики при разработке творческого продукта;

- умеют работать с пространством и управлять им в программе 3D моделирования;

- понимают отличия работы с текстурами и материалами в 3D редакторах;

- умеют устанавливать и настраивать камеру, при подготовке модели - понимают принципы настройки освещения сцены.

Метапредметные:

- владеют общепредметными понятиями «объект», «система», «модель» и др.;

- владеют навыками самостоятельной работы, самоанализа,

самоорганизации;

- планируют свои действия в соответствии с поставленной задачей

определяют потенциальные затруднения при решении практической задачи;

- осознают личностный уровень усвоения учебного материала.

Личностные:

- проявляют готовность к повышению своего образовательного уровня и продолжению обучения с использованием информационнокоммуникативных технологий;

активны и коммуникабельны в общении и сотрудничестве со сверстниками и взрослыми в процессе образовательной, общественнополезной, учебно- исследовательской, творческой деятельности;

готовы к принятию ценностей здорового образа жизни за счет знания основных гигиенических, эргономических и технических условий безопасной эксплуатации средств ИКТ;

- владеют навыками корректного ведения диалога.

В результате освоения **второго года обучения** образовательной программы обучающиеся показывают следующие предметные результаты:

- знают и соблюдают правила техники безопасности при работе за компьютером;

- понимают назначение и используют основные инструменты и возможности 3D

графики при разработке творческого продукта;

- умеют работать с пространством и управлять им в программе 3D моделирования;

- знают основы композиции и умеют применить эти знания при подготовке модели к итоговому рендеру;

- понимают основы анатомии для разных персонажей;

- умеют выбирать подходящие и применять различные виды кистей в скульптинге.

Метапредметные:

- владеют общепредметными понятиями «объект», «система», «модель» и др.;

- владеют навыками самостоятельной работы, самоанализа, самоорганизации;

- планируют свои действия в соответствии с поставленной задачей определяют потенциальные затруднения при решении практической задачи и находят средства для их устранения;

- осознают личностный уровень и качество усвоения учебного материала.

- разрабатывают и защищают собственный проект.

Личностные:

- проявляют готовность к повышению своего образовательного уровня и продолжению обучения с использованием информационнокоммуникативных технологий;

- активны и коммуникабельны в общении и сотрудничестве со сверстниками и взрослыми в процессе образовательной, общественно-полезной, учебноисследовательской, творческой деятельности;

- готовы к принятию ценностей здорового образа жизни за счет знания основных гигиенических, эргономических и технических условий безопасной эксплуатации средств ИКТ;

- владеют навыками корректного ведения диалога.

**Контроль результатов обучения** осуществляется по уровню соответствия прогнозируемым результатам в форме оперативного контроля (непосредственно по итогам занятия), текущего контроля (после завершения обучения по каждому из отдельных блоков программы), промежуточной аттестации (по завершению обучения 1 года обучения), итоговой аттестации (после завершения обучения).

# УЧЕБНЫЙ ПЛАН 1 год обучения

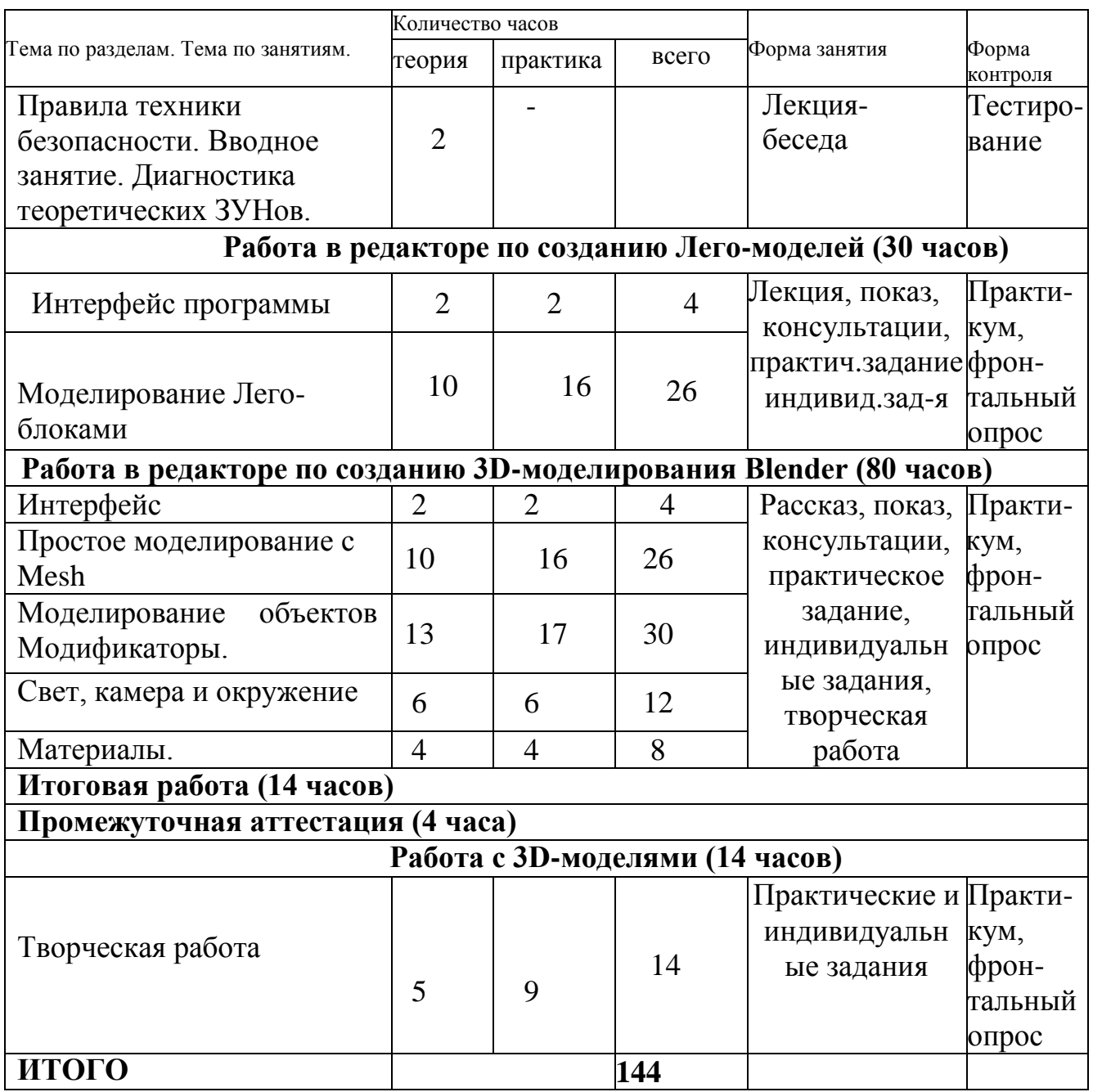

# **СОДЕРЖАНИЕ УЧЕБНОГО КУРСА**

1 год обучения

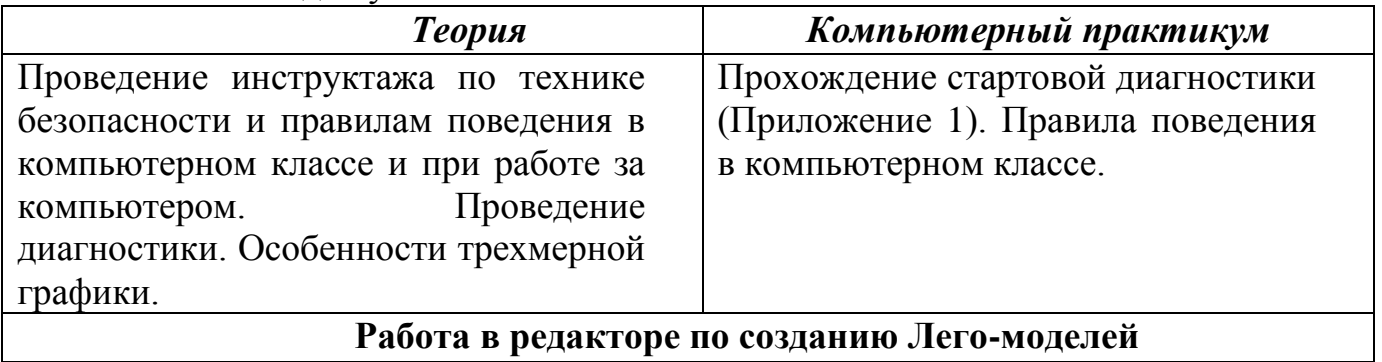

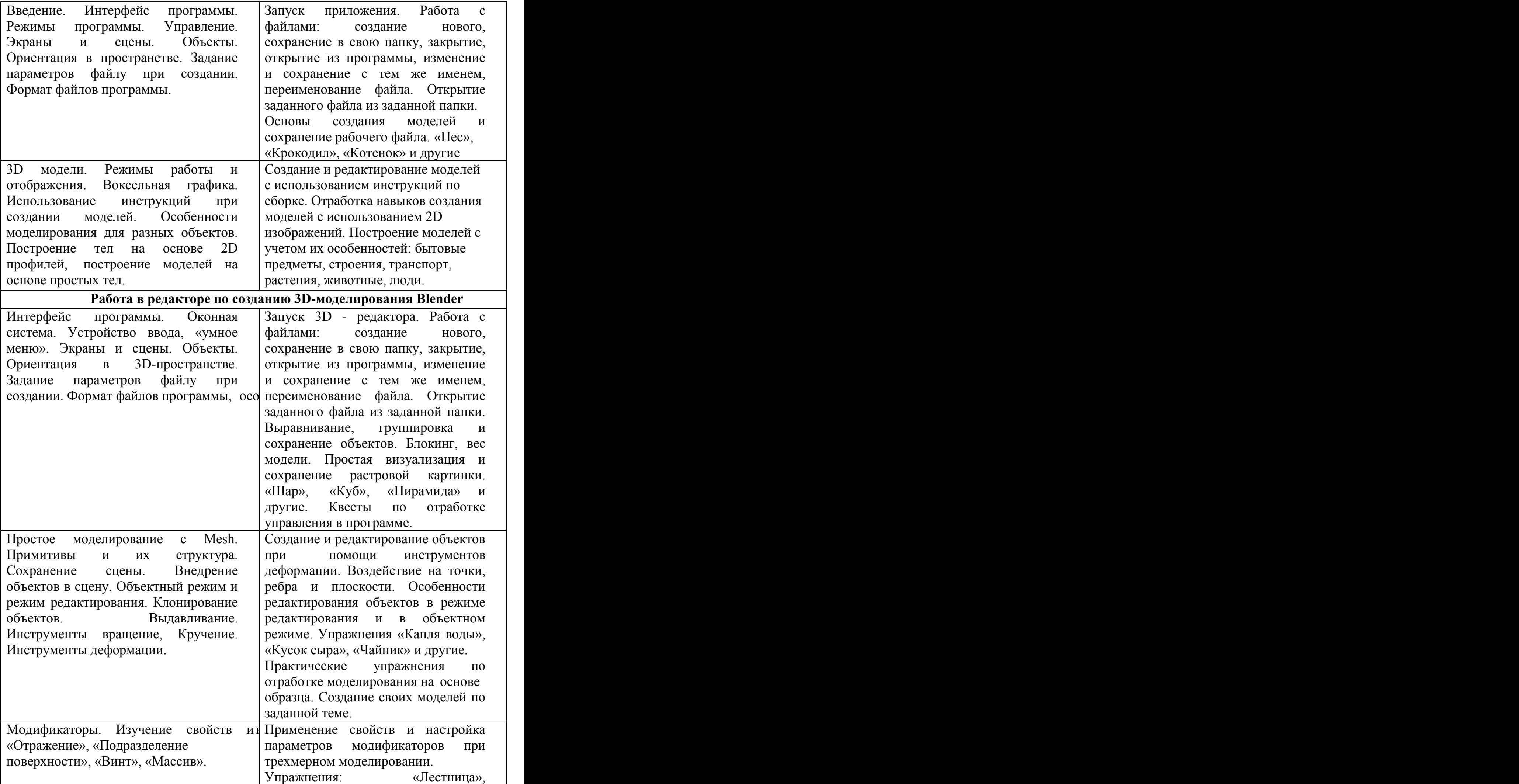

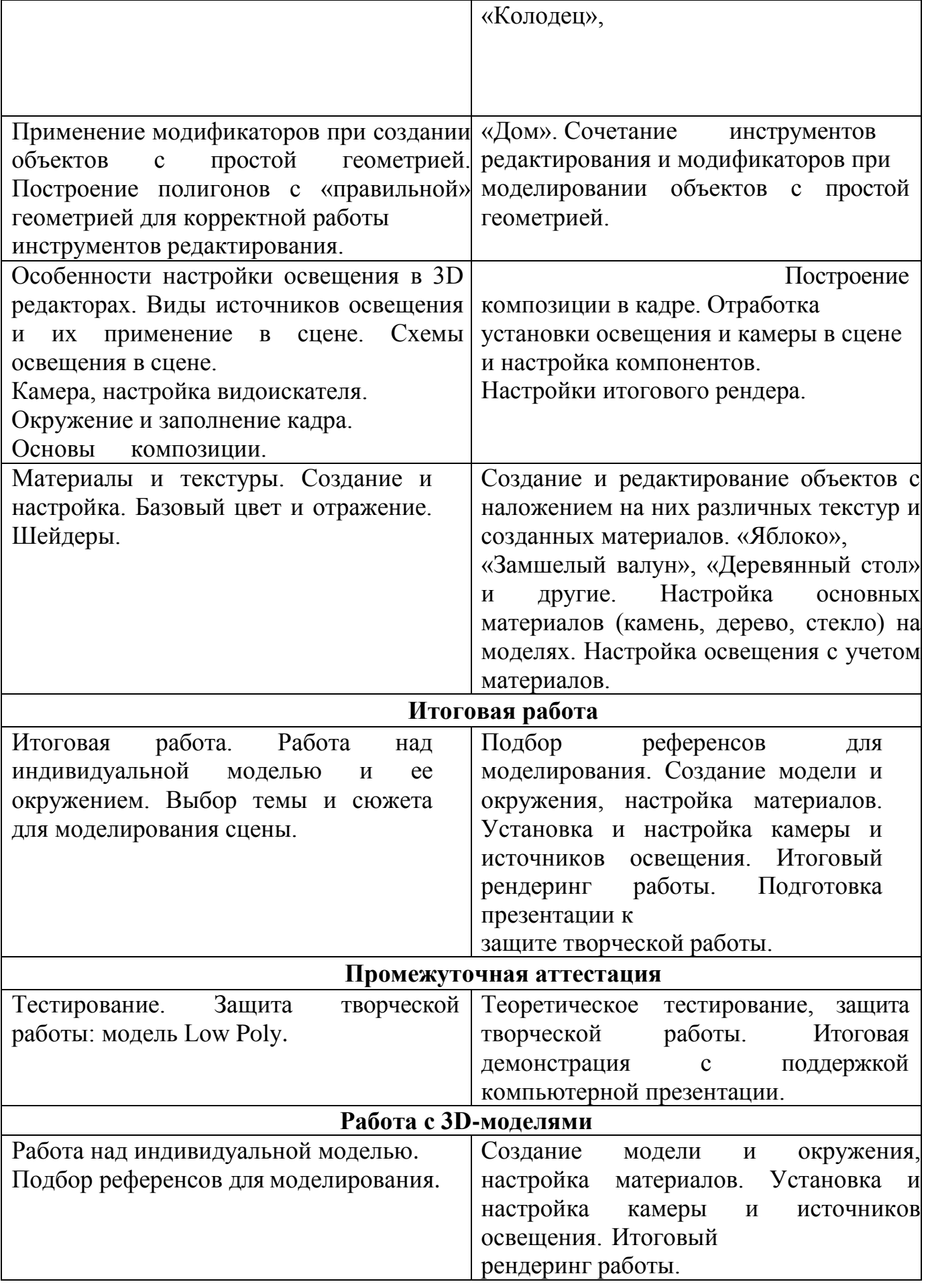

### **«3D моделирование»**

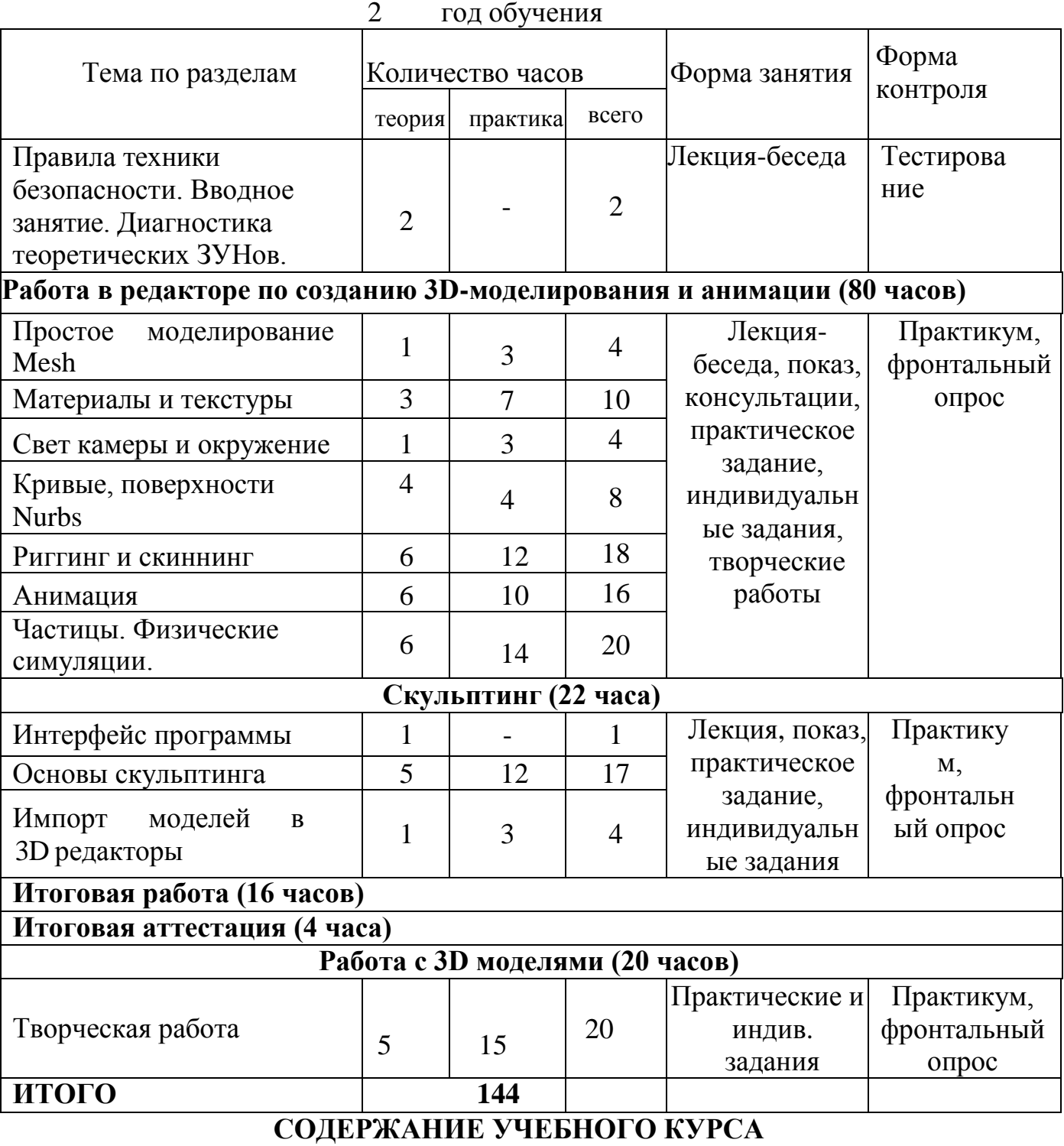

2 год обучения

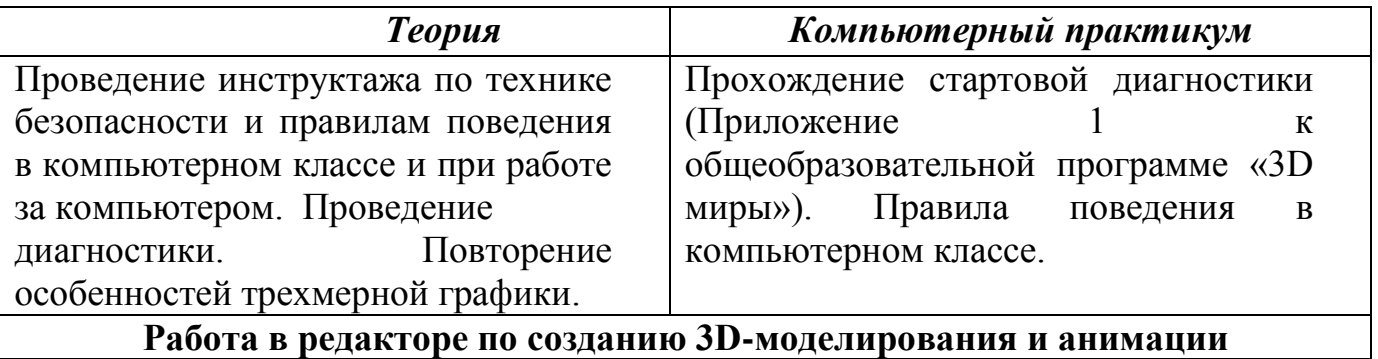

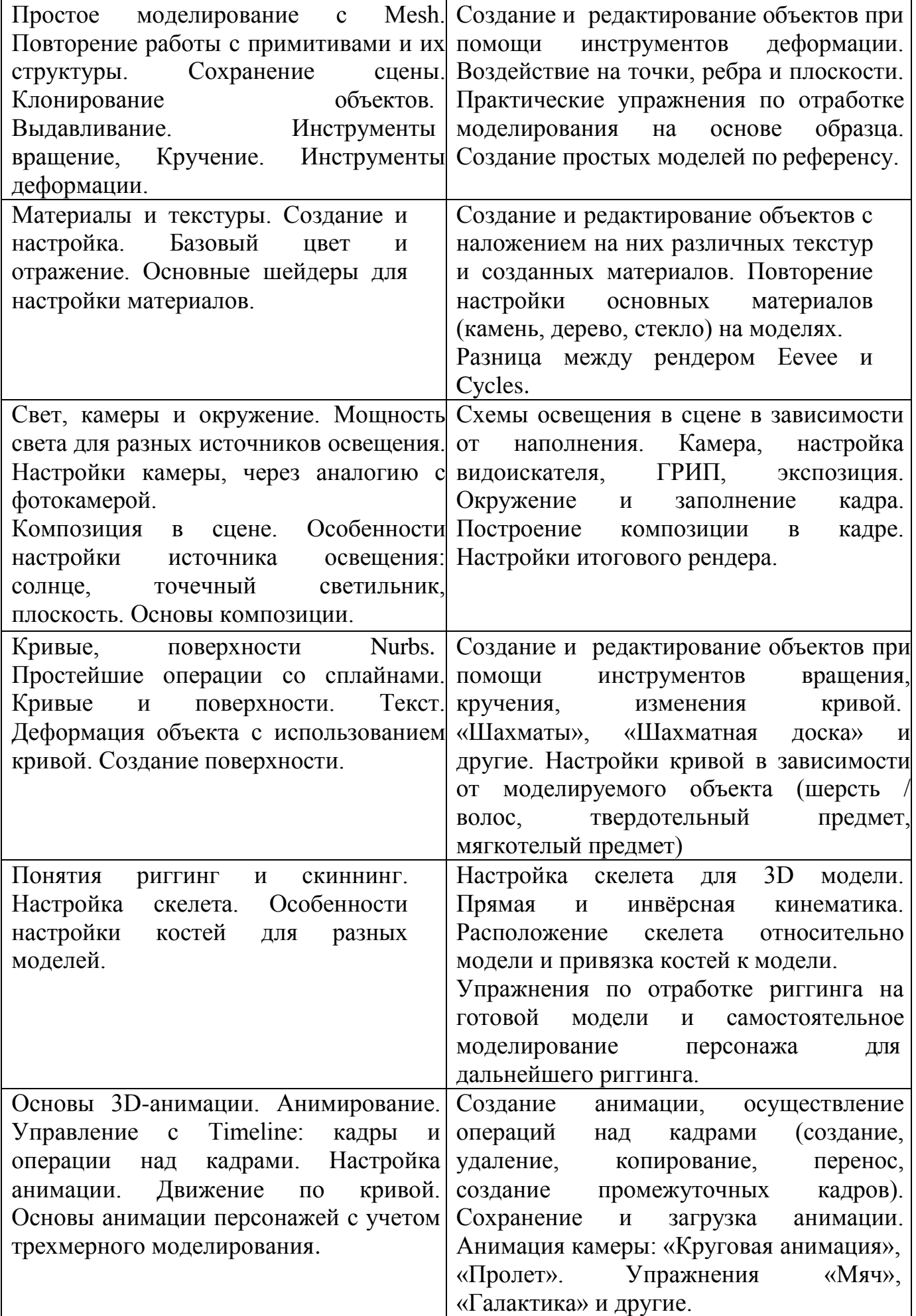

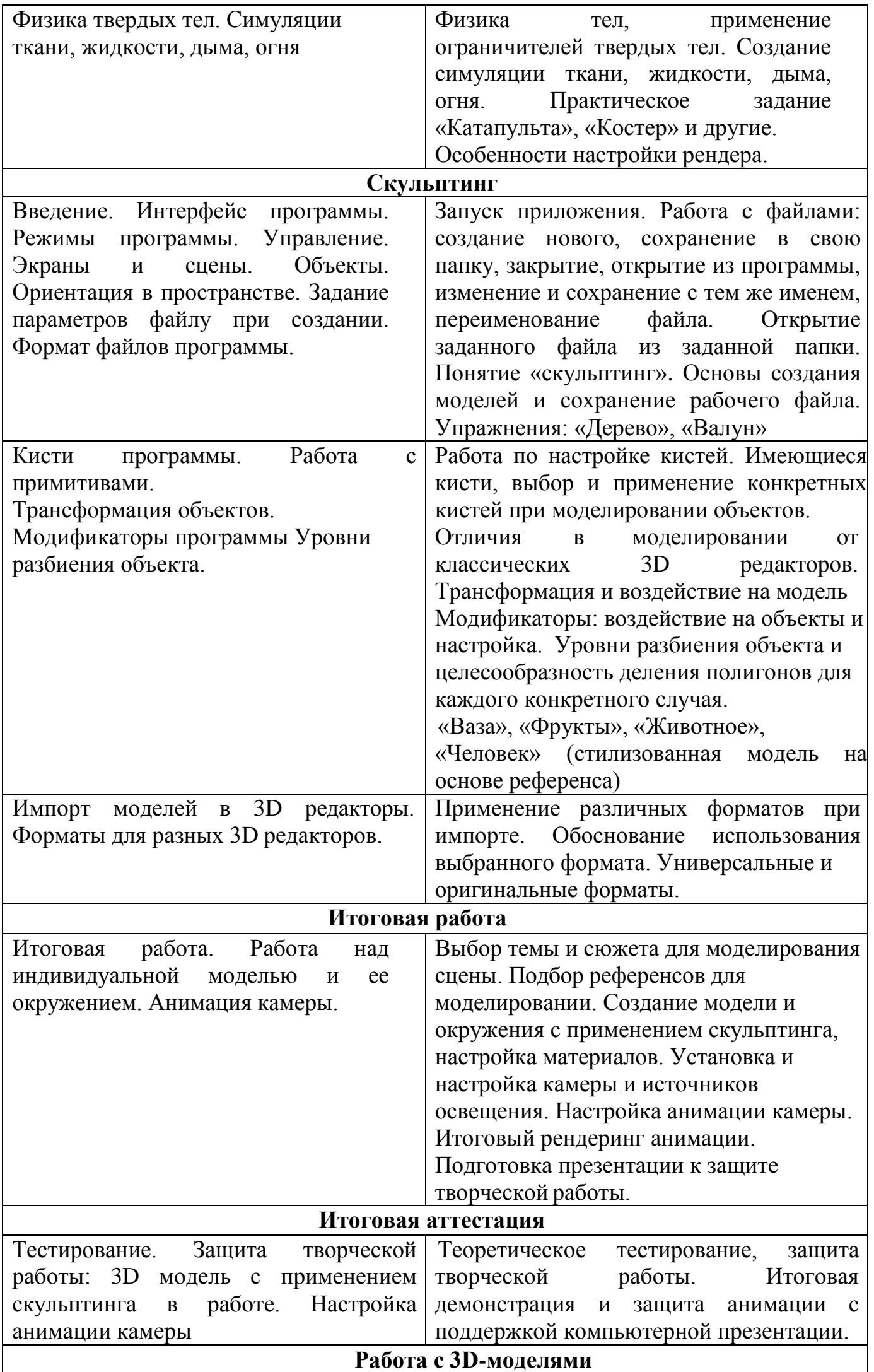

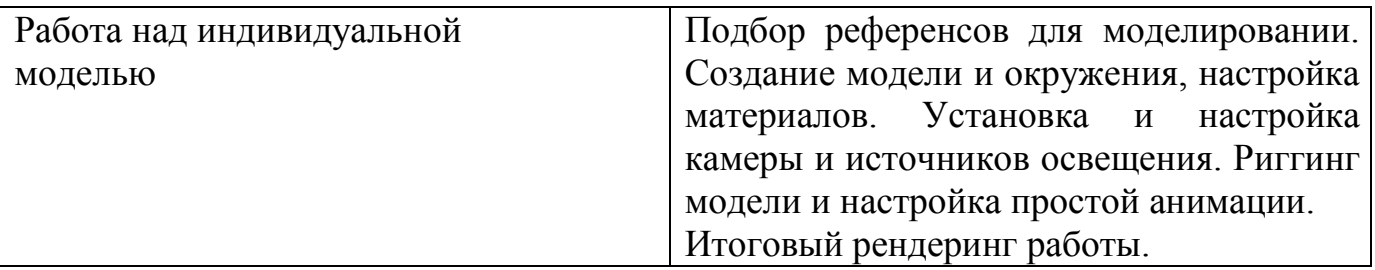

# **Раздел 2. Комплекс организационно-педагогических условий программы**

*Форма обучения* – *очная.* В особых случаях (ограничение образовательного процесса в целях предотвращения пандемии) возможно обучение по программе в дистанционной форме по приказу образовательной организации. Занятия проводятся *на русском языке*.

Количество учебных недель, часов, режим занятий определяет

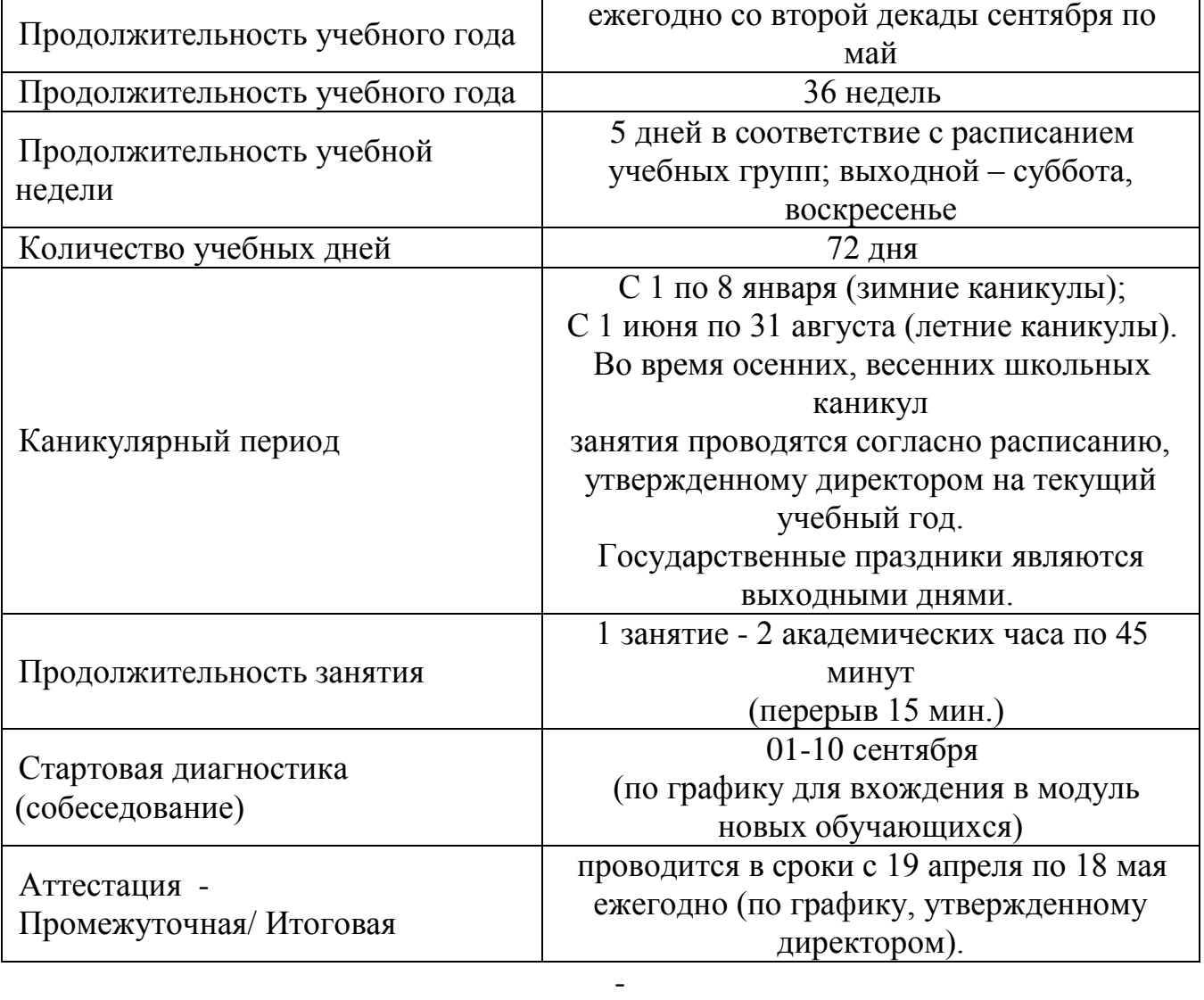

# **Календарный учебный график**

#### **Формы подведения итогов реализации дополнительной общеобразовательной программы**

Промежуточная и итоговая аттестация обучающихся *(приложение 2)* проводится в соответствии с разработанной в ЦДТ «Южный» системой диагностики.

Максимальный уровень обученности воспитанников, уровень освоения ими учебного плана программы оценивается по 100-бальной шкале и определяется по двум контрольным параметрам – практической работе в течение года (максимум 80 баллов) и теоретические тесты (максимум 20 баллов) согласно таблице:

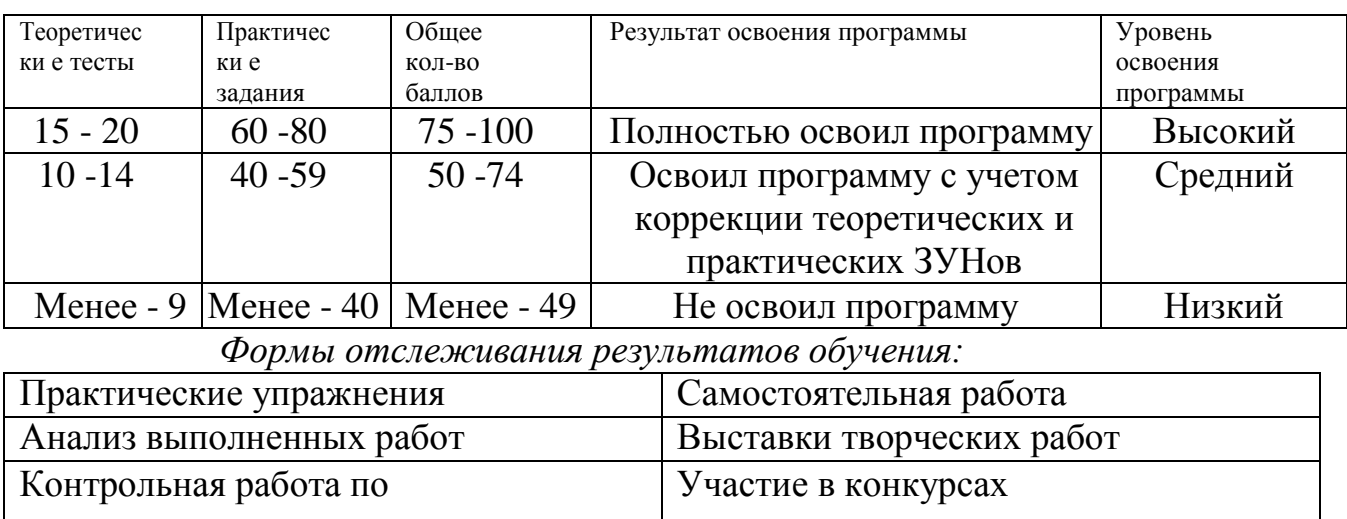

прохождении

каждого тематического раздела

Формы фиксации результатов обучения:

- Журнал учёта работы объединения,
- Протоколы промежуточной/итоговой аттестаций,
- Диагностические карты динамики обучения,  $\overline{a}$
- Дипломы участия в конкурсах;

Мониторинговая карта сохранности контингента в период обучения.

# Методическое обеспечение программы

В настоящее время на стыке компьютерных и телевизионных технологий широкое распространение приобрела 3D графика, которая применяется во всех сферах повседневной жизни - от архитектуры и рекламы любого рода до кинофильмов и пользовательских интерфейсов персональных средств связи.

Хотя это всего лишь инструмент, структура и методы 3D моделирования основаны на передовых достижениях фундаментальных и прикладных наук: математики, физики, химии, биологии, статистики, программирования и множества других. Прежде чем осваивать сложные программные продукты, направленные на углубленное изучение, предлагается изучить простую, но что, существенно, целостную систему.

Программа разработана с использованием существующих м е т о д о в обучения, а также новейших разработок в области информационных технологий и 3D моделирования.

Объяснительно-иллюстративный  $\mathcal{I}$ . метод, сообщить позволяет информацию в готовом виде различными средствами, и направлен на осознание и запоминание данной информации обучающимися.

Сообщение информации осуществляется различными с р е д с т в ами: Словесными:

рассказ - устное повествовательное изложение содержания учебного материала;

объяснение - четко формулируются задачи, которые необходимо решить;

доказательства, сопоставления, устные примеры, дающие возможность детям быстро и правильно решить поставленную задачу.

Наглядными:

иллюстрация - подбор материала для показа (из учебных пособий или готовых творческих продуктов);

просмотр фото- и видеопродукции с демонстрацией возможных вариантов реализации творческой идеи.

Практическими:

- практический показ при выполнении той или иной операции;
- упражнения учебного характера;
- изготовление конкретного творческого продукта;
- оформление выставок.

2. Репродуктивный метод, направлен на воспроизведение обучающимися способов деятельности по определенному педагогом алгоритму. Этот метод используют для формирования умений и навыков обучающихся.

Данные методы обучения практикуются на начальном этапе изучения программы.

В дальнейшем педагог параллельно с предыдущими методами работы включает более продуктивные и инновационные методы с целью формирования навыков самостоятельного научного поиска:

3. Метод проблемного изложения, предполагает постановку педагогом перед обучающимися проблемы и определения путей ее решения с сокрытием возможных познавательных противоречий. Его применяют преимущественно развития навыков творческой учебно-познавательной деятельности, ДЛЯ осмысленного и самостоятельного овладения знаниями.

4. Частично-поисковый метод, при этом определенные элементы знаний сообщает педагог, а часть обучающиеся получают самостоятельно, отвечая на поставленные вопросы или решая проблемные задания.

5. Исследовательский метод, предусматривает творческое применение знаний, овладение методами научного познания.

При реализации данной образовательной программы можно выделить следующие формы занятий:

Основная форма занятий в данном курсе - компьютерный практикум. Данная форма позволяет разработать и реализовать посредством персонального компьютера и необходимых программных средств творческие работы и выявить уровень освоения учебного материала обучающимися.

Проведению практикума предшествуют вступительные лекции-беседы. Данная форма предпочтительнее, чем лекция в чистом виде. Такая форма позволяет обучающимся включаться в работу, приводить свои примеры, делать самостоятельные выводы, то есть проявлять высокую активность.

Проектная деятельность помогает воспитывать мыслящего, самостоятельного, ГОТОВОГО  $\mathbf{K}$ совместной деятельности ученика, понимающего, что знание - это не самоцель, а средство развития личности. Выполнение проекта учит умению самому отыскивать информацию, включает ученика в интеллектуальный творческий поиск, позволяет решать задачи социализации личности.

Консультации. Позволяет диагностировать реальные затруднения учащихся и помочь в решении возникающих трудностей при решении поставленных задач. Проводится по мере необходимости, в том числе и при подготовке учащихся к контрольной работе, подготовке творческого проекта.

Экскурсии. Форма организации работы по всестороннему развитию

обучающихся: нравственно-патриотическому, эстетическому воспитанию. Она позволяет проводить наблюдения и изучение различных предметов и явлений в естественных условиях или в музеях, на выставках. Экскурсии являются наиболее эффективным средством комплексного воздействия на формирование личности.

Квест — специальным образом организованный вид исследовательской деятельности, для выполнения которой учащиеся на основе рекомендуемых информационных ресурсов и собственного опыта ведут целенаправленный поиск решения учебной проблемы по указанным ориентирам

*Участие в выставках и конкурсах.* Важной формой подведения итогов обучения является участие детей со своими творческими продуктами в выставках или конкурсах внутриучрежденческого или городского уровней.

После нескольких пройденных тем предусматриваются занятия по повторению пройденного с просмотром, анализом и обсуждением сделанных работ. Выставка готовых творческих работ оформляется в рабочем кабинете, либо дистанционно, на странице объединения. Обычно эти занятия приурочиваются к очередному календарному празднику (тематика работ соответствует конкретному празднику), что даёт возможность оценивать работы всему коллективу.

Основной *ф о р м о й о р г а н и з а ц и и о б р а з о в а т е л ь н о г о п р о ц е с с а* являются групповые занятия с учетом педагогического воздействия в конкретной ситуации:

*Фронтальная форма.* Взаимодействие педагога со всеми обучающимися одновременно, при этом каждый ребёнок осуществляет одинаковое задание автономно. При данной форме обучающиеся не взаимодействуют друг с другом, навыки формирования коллективного взаимодействия очень малы, но раскрывается творческий потенциал каждого отдельного обучающегося.

*Индивидуальная форма,* где учебная деятельность реализуется с применением проектной формы работы по созданию конкретного творческого продукта посредством использования персонального компьютера. Данная форма работы позволяет формировать у обучающихся потребности в самосовершенствовании, самовоспитании, найти свое место в общем деле.

*Групповая форма,* которая характеризуется принципом «вместе». Для создания коллективного творческого продукта каждый участник учебной группы выполняет свою роль и делает свой вклад в общий результат. Данная форма незаменима для развития умений сотрудничать, оказывать помощь друг другу, брать на себя ответственность.

Исходя из особенностей работы по данной программе, используются общие *п е д а г о г и ч е с к и е пр и н ц и п ы*, следование которым помогает лучшим образом достичь поставленных педагогических целей:

- природосообразности;

- гуманизации;
- систематичности и последовательности;
- демократизации;
- культуросообразности;
- единства и непротиворечивости действий.

В реальной ситуации информатизации образования, с учетом возможностей и условий разработки, выпуска и приобретения дополнительного оборудования, системного и прикладного программного обеспечения, появления новых методологических и методических подходов в образовании, построение и применение КУВТ должно вестись в соответствии со следующими принципами:

*адаптивности* - способности непрерывного изменения и адаптации к изменяющимся условиям и предъявляемым к ней требованиям;

*интегрированности* - полноты охвата решаемых задач, учета их внутренней структуры и взаимосвязей между их составными частями;

*унифицированности* - обеспечения единства взглядов на содержание процесса обработки и обмена информацией со стороны всех его участников, а

также единства внутренних и внешних интерфейсов;

*персонализации* - возможности удовлетворения требований конкретного пользователя.

Для повышения эффективности образовательного процесса и его оптимизации по данной программе мною используются следующие *п е д а г о г и ч е с к и е т е х н о л о г и и:*

 *Здоровьесберегающая технология* - формирование у воспитанников осознанной потребности в здоровом образе жизни; на занятиях

ведется постоянный контроль за соответствием требованиям техники безопасности, гигиены и температурному режиму, практикуются беседы с обучающимися по профилактике вредных привычек, здоровом образе жизни.

 *Технология развивающего обучения*– формирование у детей теоретического

сознания и мышления, навыков решения поставленных задач, самостоятельного поиска и взаимодействия с участниками процесса обучения; развитие коммуникативной культуры и творческого потенциала с учетом личностных особенностей обучающихся, психологической поддержки, расширение сотрудничества педагога и ребенка.

 *Информационно-коммуникационные технологии (ИКТ*) **–** формирование ИКТ- компетентности обучающихся («компьютерной грамотности»), развитие познавательных навыков, умение самостоятельно конструировать свои знания, ориентироваться в информационном пространстве; обучение в дистанционной форме, основанной на средствах информационных и коммуникационных технологий, обеспечение каждому обучающемуся участие в учебных, исследовательских проектах.

 *Личностно-ориентированное развивающее обучение*— создание условий для развития личностных возможностей обучающихся, включая формирование их рефлексивного мышления и собственного мнения; всестороннее развитие личности и ее способностей, с ориентацией учебного процесса на потенциальные возможности обучающихся и их реализации с вовлечением детей в различные виды деятельности.

 *Воспитание в процессе обучения –* формирование у детей системы качеств личности, воззрений и убеждений; определение воспитательного пути и средства достижения поставленных воспитательных целей.

### *К а д р о в о е о б е с п е ч е н и е*

Обучение по программе ведет педагог дополнительного образования, имеющий педагогическое образование по специальности «Информатика».

Для реализации данной программы не требуется обязательного участия узких специалистов. Но при прохождении ряда тем возможно привлечение педагогов различных направленностей для проведения мастер-классов: художественно-эстетической, культурологической или военно-патриотической (при подготовке творческих проектов в зависимости от выбранных тем).

# *М а т е р и а л ь н о - т е х н и ч е с к о е о б е с п е ч е н и е*

Допустимо применение только технических и программных средств, которые удовлетворяют стандартам и соглашениям принципа «открытых» систем. Средства вычислительной техники в образовании должны быть рассчитаны на эксплуатацию в течение не менее 5 лет с момента приобретения. Поэтому приобретение морально устаревшего оборудования представляется недопустимым, что необходимо учитывать при покупке уже эксплуатировавшихся компьютеров и программного обеспечения.

Для реализации программы необходимо наличие кабинета, оснащенного:

комплектом учебной вычислительной техники (КУВТ), демонстрационным экраном, наглядными пособиями, мебелью, оргтехникой для проведения теоретических и практических занятий по курсу.

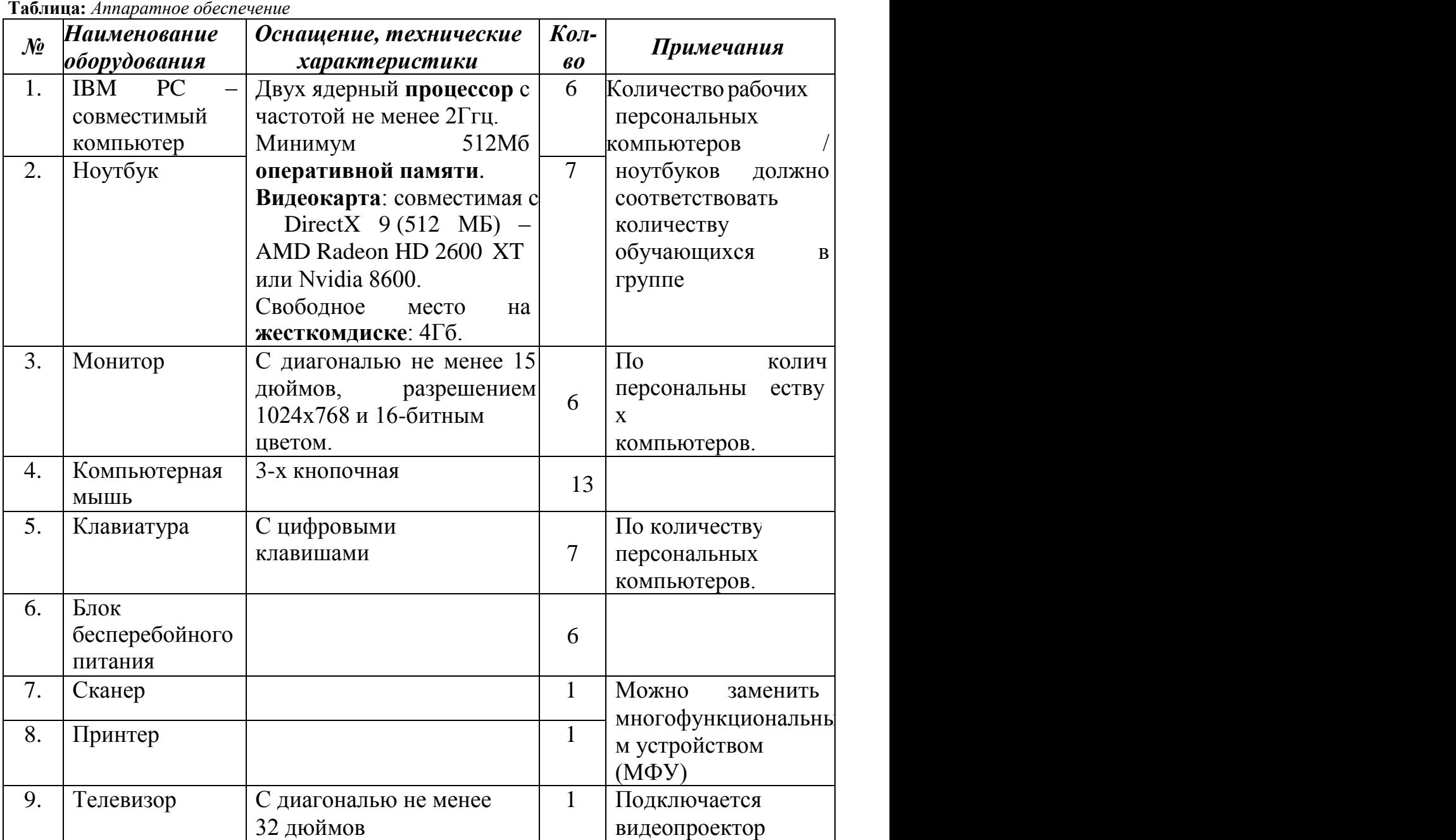

# **Организация рабочего места**

Расстановка рабочих мест учащихся в учебном кабинете (УК), оснащенном компьютерной техникой должна обеспечить свободный доступ обучающихся и подход педагога во время занятий к каждому рабочему месту ученика. Расстановка рабочих мест в УК может быть 3-х вариантов: периметральная, рядами (1 - 3 ряда), центральная. Оптимальным вариантом с точки зрения безопасности труда является периметральная расстановка. Размещение УК не допускается в цокольных и подвальных помещениях. Некоторые требования к УК площадь на одно рабочее место во всех образовательных учреждениях должна быть не менее 6,0 кв. м, а объем - не менее 24,0 куб. м. Для отделки класса запрещается применять полимерные материалы (древесностружечные плиты, слоистый бумажный пластик, синтетические ковровые покрытия и др.), выделяющие в воздух вредные химические вещества. Рекомендуется для отделки стен использовать звукопоглощающие материалы. Помещение УК необходимо проветривать до и после каждого занятия и соблюдать рекомендации по снижению пыли в кабинете.

Все персональные компьютеры (ПК), используемые в кабинете должны соответствовать требованиям ГОСТа<sup>i</sup>, а также санитарным правилам по показателям уровней звукового давления, электромагнитных полей и визуальным параметрам мониторов. Рекомендуется использование мониторов с определенным типом экрана: жидкокристаллические или плазменные. Обязательное условие для оборудования - заземление, оно используется для снижения уровней электромагнитных полей. Конструкция монитора должна предусматривать регулировку яркости и контрастности вручную, а также возможность изменения наклона экрана. Нельзя допускать одновременное использование двумя пользователями одного компьютера.

Оборудованное рабочее пространство согласно требованиям ГОСТа, соответствие которому можно достичь, используя мебель, соответствующую ростовым данным ребенка. Конструкция рабочего стула (кресла) должна обеспечивать поддержание рациональной рабочей позы, это требование необходимо для снижения статического напряжения мышц шейно-плечевой области и спины для предупреждения утомления (оптимально - стул должен быть с высокой спинкой и по возможности иметь подлокотники).

# **Программное обеспечение**

Операционная система: Windows XP / 7 / 8 / 10 32-bit | 64-bit

Программа для просмотра изображений и факсов на платформе Windows Программа с ОПК для ЛЕГО моделирования (например, Studio+)

Программа с ОПК для 3D моделирования (например, Blender)

Программа для 3D скульптинга (например, ZBrush – упрощенная версия CoreMini, свободно распространяемая версия)

Представленное программное обеспечение является рекомендуемым к программе дополнительного образования.

Данные программы являются свободными, т.е. имеют открытый программный код (ОПК). Использование ОПК позволяет гарантировать равные возможности участникам образовательного процесса, несет в себе воспитательное значение как демонстрация положительного результата открытости и взаимодействия профессионального сообщества.

Для практического освоения правил работы в сети должен быть доступ к Интернету.

### *У ч е б н о - м е т о д и ч е с к и й к о м п л е к с*

Учебно-методический комплекс включает:

- 1. Тематическое планирование 1 2 года обучения с содержанием образовательного курса по годам.
- 2. Технология проведения стартовой диагностики.
- 3. Технология проведения промежуточной и итоговой аттестации.
- 4. Тест стартовой диагностики.
- 5. Тесты промежуточного и итогового контроля.

Дидактические и учебно-наглядные пособия:

- 1. Конспекты занятий по каждому тематическому блоку.
- 2. Методические рекомендации: памятки для обучающихся и родителей.
- 3. Компьютерные презентации к занятиям.

4. Плакаты: RGB– модель. Правила поведения в кабинете вычислительной техники.

5. Раздаточный материал на бумажных носителях: инструкции и задания для выполнения самостоятельных работ и упражнений по созданию моделей на компьютере; задания для осуществления индивидуального

подхода при обучении.

6. Учебный материал на электронных носителях для выполнения заданий по созданию моделей на основе исходных файлов непосредственно на занятиях (тема риггинг).

7. Комплект научно-популярной, справочной и методической литературы 8. Учебники:

Угринович Н.Д. Информатика и информационные технологии. Учебник для 10-11 классов. Издательство «БИНОМ», 2003 г. – 512 с.

9. Сборники:

Прахов А.А. Blender. 3D-моделирование и анимация. Руководство для начинающих, - СПб.: 2009.

Кроме того в кабинете должны быть:

- 1. Инструкции по технике безопасности.
- 2. Журнал инструктажа учащихся по охране труда.
- 3. Журнал отказов машин и их ремонта.
- 4. Инвентарная книга для учета, имеющегося в кабинете оборудования.
- 5. Аптечка первой помощи.
- 6. Средства пожаротушения.

# *Воспитательный потенциал программы*

Воспитательная работа с обучающимися в одноименном с программой объединении «Компьютерная графика и анимация» ориентирована на формирование общечеловеческих ценностей, социально-значимых качеств, базовой культуры подростков, укрепление здоровья, оказание помощи в социализации, саморазвитии и творческой самореализации личности. Воспитательный потенциал программы реализуется через:

․ побуждение обучающихся соблюдать на занятии общепринятые нормы поведения, правила общения со взрослыми (педагогами, родителями) и сверстниками (школьниками);

․ использование воспитательных возможностей содержания программы для формирования у обучающихся традиционных духовно-нравственных и социокультурных ценностей;

․ разнообразный выбор и использование в образовательном процессе форм, методов, методик, технологий, оказывающих воспитательное воздействие на детей в соответствии с целью и задачами воспитания.

Цель воспитательной работы в объединении – воспитание инициативной личности, ориентированной на здоровый образ жизни, с развитыми интеллектуальными и творческими способностями, способной к саморазвитию и самосовершенствованию, имеющей устойчивую социализацию и гражданскую позицию.

Задачи:

․ развитие общей культуры учащихся через традиционные мероприятия объединения;

․ формирование гражданско-патриотического сознания детей и подростков;

․ развитие творческих способностей обучающихся через совместную творческую деятельность педагога, учащихся и родителей;

․ формирование нравственной культуры, расширение кругозора, интеллектуальное развитие;

․ пропаганда здорового образа жизни, профилактика правонарушений, социально-опасных явлений;

․ создание условий для активного и полезного взаимодействия педагога и семьи по вопросам воспитания учащихся.

Все направления воспитательной деятельности осуществляются в ходе образовательного процесса и проведении/участия в мероприятиях.

Формы проведения воспитательных мероприятий: учебное занятие, посвящение в юные компьютерщики, праздники, участие в социальных акциях, проектах, конкурсах, организация выставок, экскурсии по достопримечательным местам родного города.

Воспитательная работа в объединении направлена на установление сотрудничества с семьей и родителями.

Основными формами совместной воспитательной работы являются:

- ․ создание традиций объединения;
- ․ родительские собрания;
- ․ регулярное подведение итогов учебной деятельности;
- ․ презентация жизни объединения в социальных сетях <https://vk.com/kompohudozhniki> (закрытая группа).

Использование воспитательного потенциала программы способствует положительной динамике проявлений личностных качеств воспитанников, росту количества обучающихся, вовлеченных в мероприятия воспитательного характера и росту количества социальных инициатив со стороны обучающихся объединений.

# **Информационное обеспечение программы**

Список рекомендуемой литературы для обучающихся:

- 1. Прахов А.А. Blender. 3D-моделирование и анимация. Руководство для начинающих, - СПб.: 2009;
- 2. Хесс Р. Основы Blender. Руководство по 3D-моделированию с открытым кодом. 2008;
- 3. Хронистер Дж. Blender. Руководство начинающего пользователя (BlenderBasics 2.6)/ 4-е издание;
- 4. Хронистер Дж. Основы Blender. Учебное пособие/ 3-е издание.

Список рекомендуемой литературы для педагога:

- 1. Здоровье школьника: Сб. нормативных и методических документов./Центр пед. информации комитета по образованию мэрии СПб.-СПб., 1994.
- 2. Малых Т.А. Информационная безопасность молодого поколения //Профессиональное образование. Столица. – М., 2007. - №6. - С.30.
- 3. Малых Т.А. Ребенок у компьютера: за или против // Воспитание школьников. - М., 2008. - №1. - С. 56-58.
- 4. Прахов А.А. Blender. 3D-моделирование и анимация. Руководство для начинающих, - СПб.: 2009;
- 5. Хесс Р. Основы Blender. Руководство по 3D-моделированию с открытым кодом. 2008;
- 6. Анатомия для 3D-художников (Курс дляразработчиков персонажей компьютерной графики) / Бомбора, Москва, 2022 – 288с.;
- 7. Якиманская И.С. Личностно ориентированное обучение в современной школе /М.: Сентябрь, 1996 – 96с.

Видеоматериалы, размещенные на сайтах:

*<http://4create.ru/training/104-uroki-blender-3d-rus.html>* - видеокурс по Blender3D Интернет-ресурсы: *<http://gostrf.com/list1/50-0.htm> <http://gost-rf.ru/>*

# **ТЕХНОЛОГИЯ ПРОВЕДЕНИЯ СТАРТОВОЙ ДИАГНОСТИКИ ОБУЧАЮЩИХСЯ**

Стартовая диагностика проводится на вводном занятии 1 года обучения программы.

**Цель:** определение основ компьютерной грамотности обучающихся, уровня их знаний и навыков при «вхождении» в программу, для дальнейшего построения учебного курса.

#### **Форма аттестации:** тестирование.

Тестирование проходит в письменной форме. Детям раздают тестовые бланки (Приложение 1а) с заданиями: вопрос с выбором правильного ответа. Из трех предложенных вариантов они должны выбрать правильный ответ и вписать соответствующую ему букву **(a,b,c)** в колонку «Правильные ответы». Задания разделены на разделы: Устройства (компоненты) компьютера, Устройства ввода информации, Операции с файлами, Программы. Время выполнения тестовых заданий – 20 минут.

Перед непосредственным выполнением теста, педагог озвучивает условия тестирования и определяет время выполнения заданий.

#### **Критерии оценки**

В тестовом задании 25 вопросов, правильный ответ – максимально 4 балла, всего – максимально 100 баллов, которые получаются суммарно за выполнение заданий по блокам:

Устройства (компоненты) компьютера – максимально 24 балла; Устройства ввода информации – максимально 32 балла;

Операции с файлами – максимально 16 баллов; Программы – максимально 28 баллов.

После выполнения заданий и проверки их педагогом все баллы суммируются, и определяется стартовый уровень подготовки детей к обучению по данной программе:

В – высокий уровень (75-100 баллов); С – средний уровень (50-74 баллов); Н – низкий уровень (менее 49 баллов).

При этом педагог видит уровень знаний по каждому из блоков и делает выводы, где у обучающегося пробелы в компьютерной подготовке.

Уровень компьютерной подготовки по каждому из разделов отображен в Таблице «Стартовая Диагностика ребенка при «вхождении» в программу» (Приложение 1б)

Результаты стартовой диагностики и уровень начальных компьютерных навыков при «вхождении» в программу отражаются в ПРОТОКОЛЕ стартовой диагностики группы (Приложение 1в).

#### Бланк СТАРТОВОЙ ДИАГНОСТИКИ Программа «ЗD МИРЫ» 1 год обучения

Ф.И.О. обучающегося\_\_\_\_\_\_\_\_\_

Была ли в школе информатика? (Да / Нет)

С какого класса? \_\_\_\_

В каких программах работали? (нужное подчеркнуть): MS Word, MS Power Point, Paint, CorelDraw, Adobe Photoshop CS, GIMP, Inkscape, Blender.

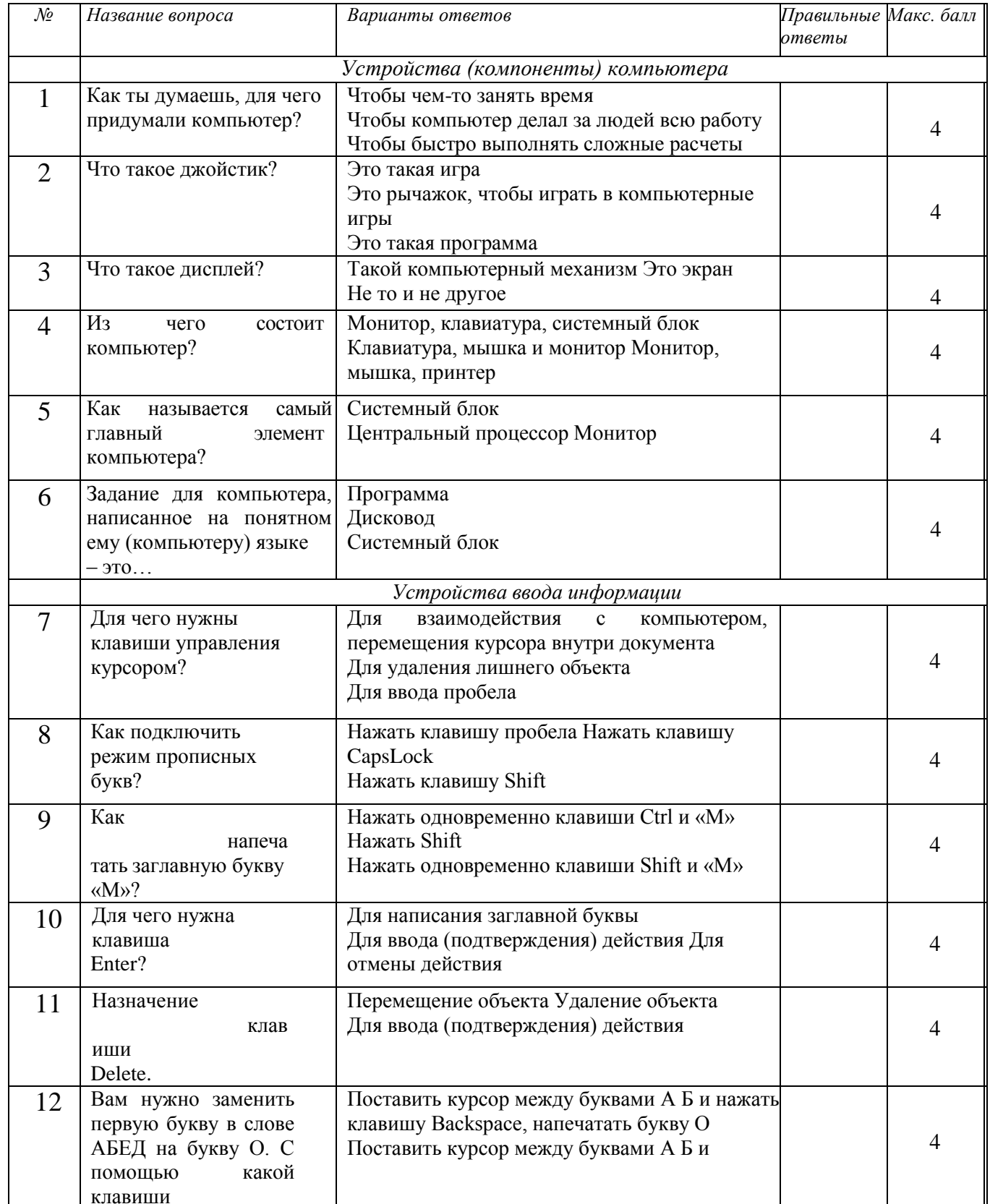

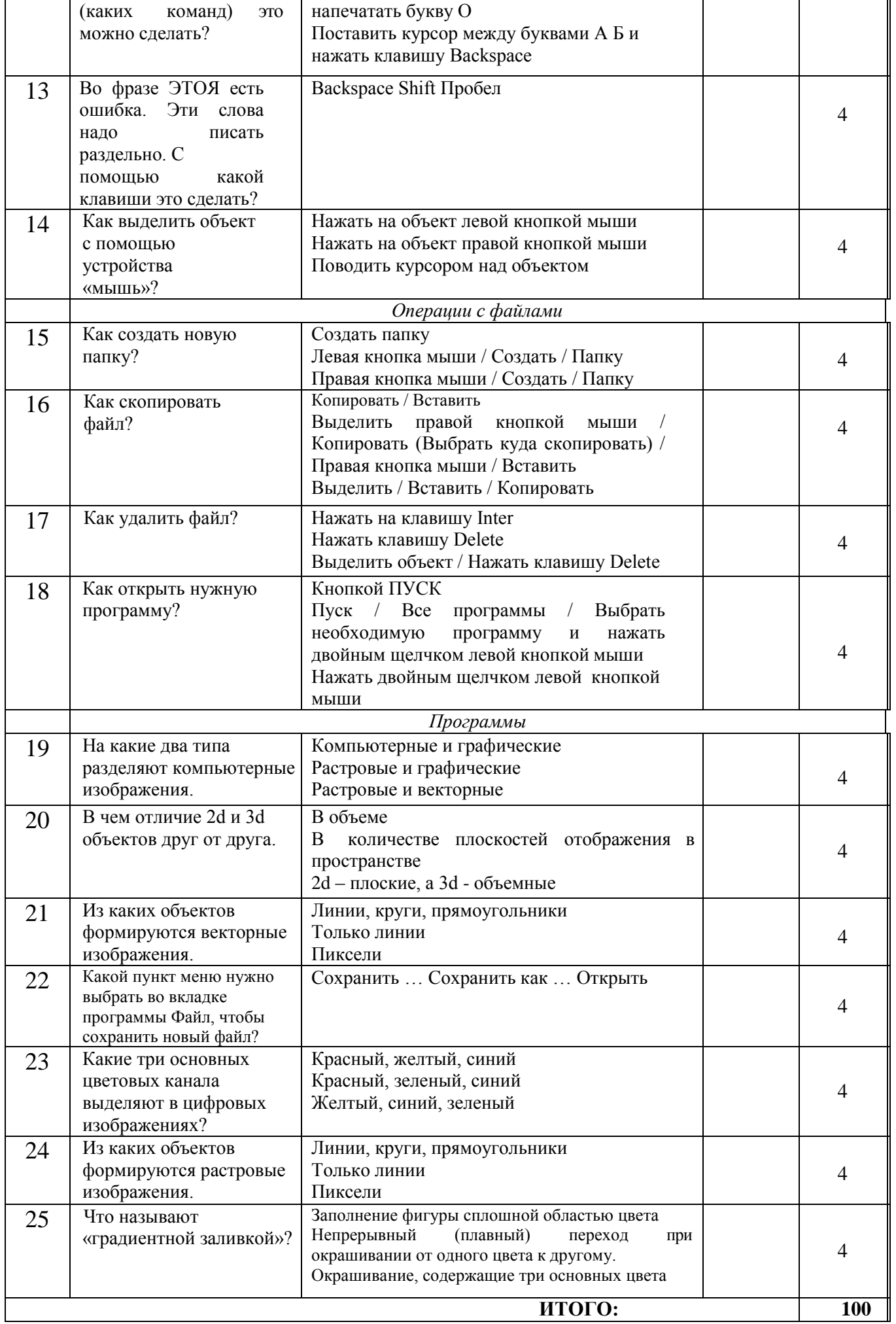

Приложение 1б

# **КРИТЕРИИ стартовой диагностики ребенка**

**при «вхождении» в программу «3D МИРЫ»**

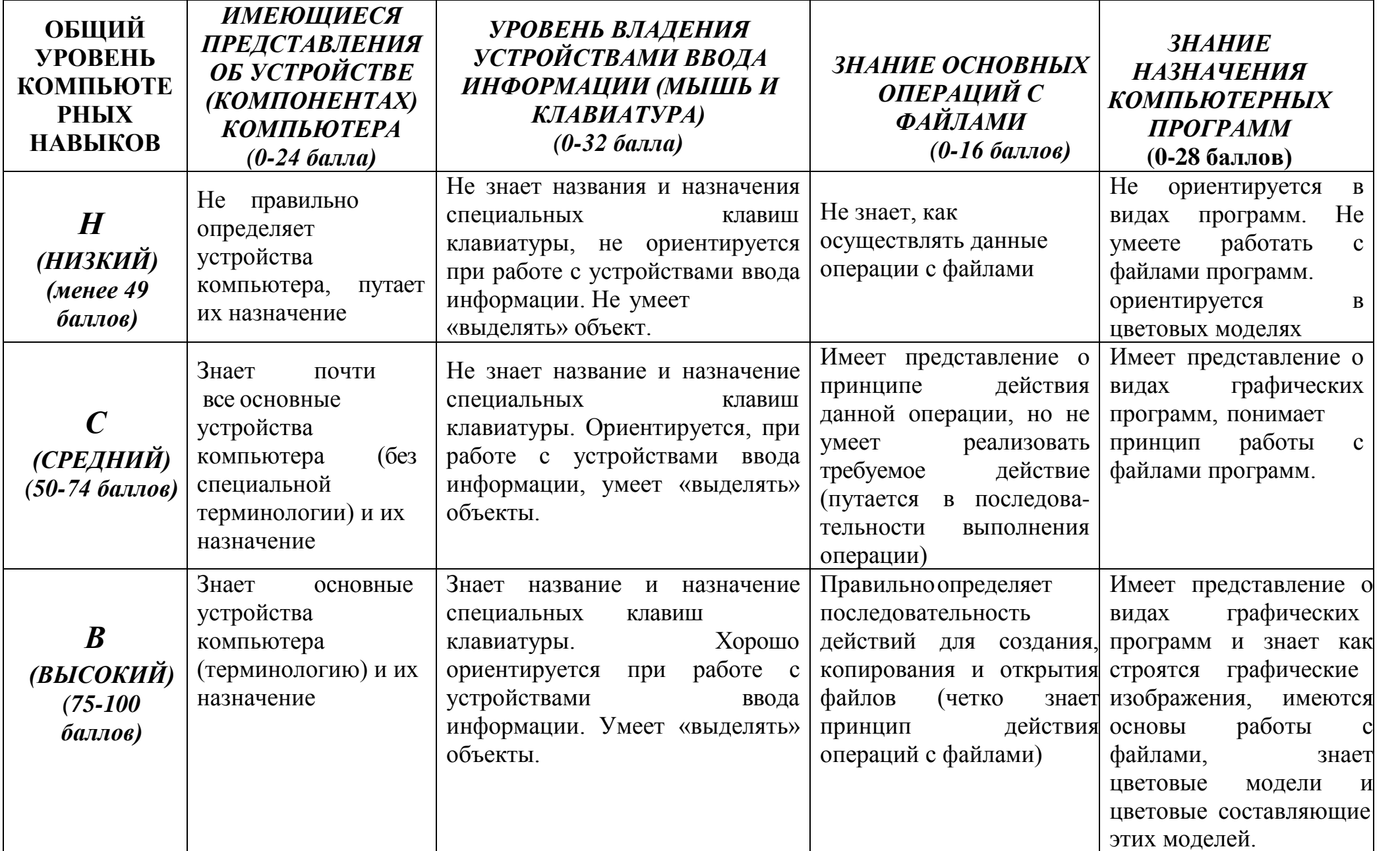

#### **ПРОТОКОЛ**

#### **стартовой диагностики уровня знаний, умений и навыков обучающихся**

*Объединение* «3D миры»

**Дата проведения:** « <u>20</u> » 20 года

*Цель*: определение уровня знаний, умений и навыков компьютерной грамотности, обучающихся при вхождении в образовательную программу дополнительного образования детей на год обучения.

*Форма проведения* письменное тестирование

Обучающиеся выполняют задания. Из трех предложенных вариантов они должны выбрать правильный ответ и вписать соответствующую ему букву (a,b,c) в колонку «Правильные ответы». Задания разделены на разделы: Устройства (компоненты) компьютера, Устройства ввода информации, Операции с файлами, Программы.

**Основание проведения диагностики:** стартовая диагностика при

«вхождении» в программу.

**Присутствовало** обучающихся.

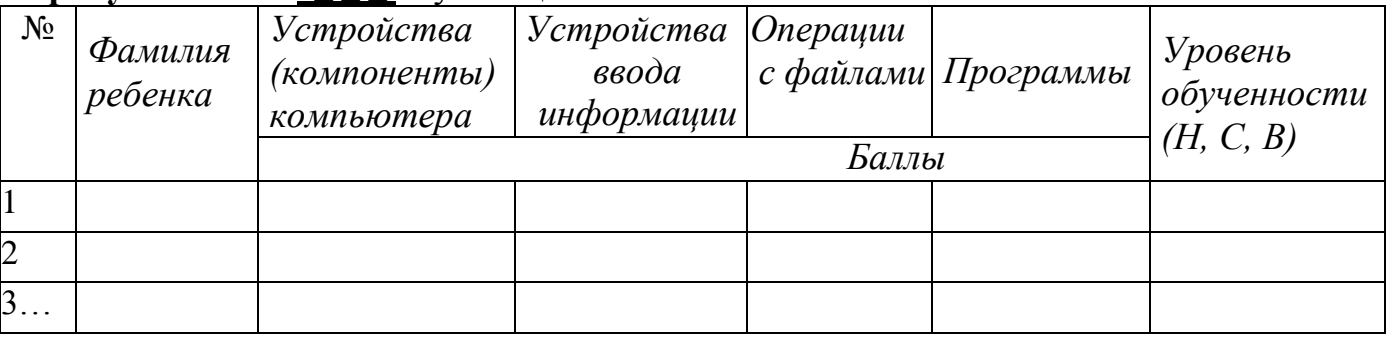

*Уровни обученности*: **В** - высокий, **С** – средний, **Н** – низкий.

# **Выводы СТАРТОВОЙ диагностики:**

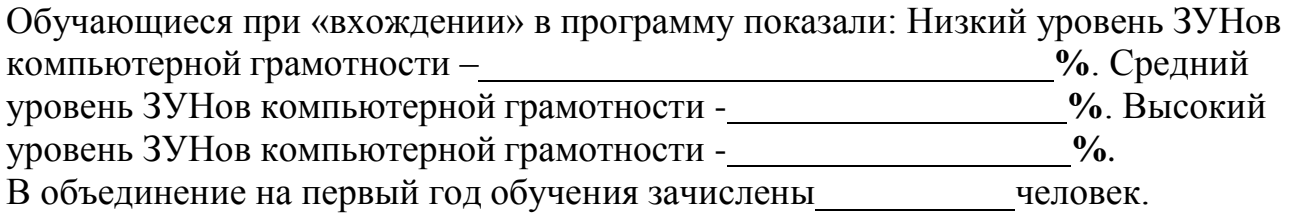

Заместитель директора

по учебно-методической работе \_\_\_\_\_\_\_\_\_\_\_\_\_\_\_

Педагог дополнительного образования

Дата заполнения протокола  $\langle\langle \rangle$   $\rangle$   $\langle\langle \rangle$   $\rangle$   $\rangle$   $\rangle$  года.